## Lecture 10: Quine-McCluskey 2-Level Minimization Algorithm

CSE 370, Autumn 2007 Benjamin Ylvisaker

#### Where We Are

- Last lecture: ROMs, PLAs and PALs, oh my
- This lecture: Quine-McCluskey Minimization

 $\overline{2}$ 

- Next lecture: Multi-Level Logic
- Homework 3 due today; homework 4 out
- In the midst of lab 3

### 5+ Variable K-Maps are a Pain

- Tedious to draw big K-maps
- Harder to find prime implicants in larger K-maps
- Relatively hard to automate directly

University of Washington, Comp. Sci. and Eng. 23 CSE 370, Autumn, 2007, Lecture 10

#### Quine-McCluskey to the Rescue

3

• Finds the exact same minimum 2-level implementations as K-map minimization

- Table-based method
- Easier to automate

### Example Function

•  $F(A,B,C,D) = \sum m(4,5,6,8,9,10,13) + \sum d(0,7,15)$ 

University of Washington, Comp. Sci. and Eng. 5 [109] CSE 370, Autumn, 2007, Lecture 10 5

### Step 1

- Translate all minterms and don't care terms to binary
- $F(A,B,C,D) = \sum m(4,5,6,8,9,10,13) + \sum d(0,7,15)$
- 0100, 0101, 0110, 1000, 1001, 1010, 1101, 0000, 0111, 1111

### Step 2

- Sort according to number of 1's in the binary representation
- 0100, 0101, 0110, 1000, 1001, 1010, 1101, 0000, 0111, 1111
- 0000, 0100, 1000, 0101, 0110, 1001, 1010, 1101, 0111, 1111

7

University of Washington, Comp. Sci. and Eng. 2007, CSE 370, Autumn, 2007, Lecture 10

## Step 3

- Put terms in a table, grouped by number of 1's
- 0000, 0100, 1000, 0101, 0110, 1001, 1010, 1101, 0111, 1111

• Column 1 0000

> 0100 1000 0101

> 0110

- 1001 1010
- 
- 0111 1101
- 1111

University of Washington, Comp. Sci. and Eng. 2007, External Burgeon, Autumn, 2007, Lecture 10

## Step 4a

• Compare all pairs of terms from adjacent groups

- If they match perfectly except for one 0-1 pair, place a term in the next column with a  $\lq\lq\lq$  in that bit position

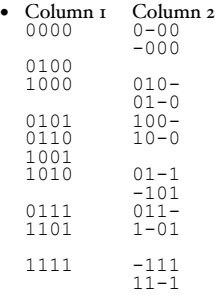

University of Washington, Comp. Sci. and Eng. 2003 2004 2005 370, Autumn, 2007, Lecture 10

## Step 4b

9

• If a term in column 1 can be combined with any other term in column 1 to make a term in column 2, place a check next to it

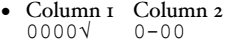

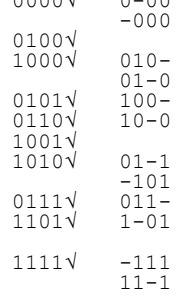

# Step 4a (again)

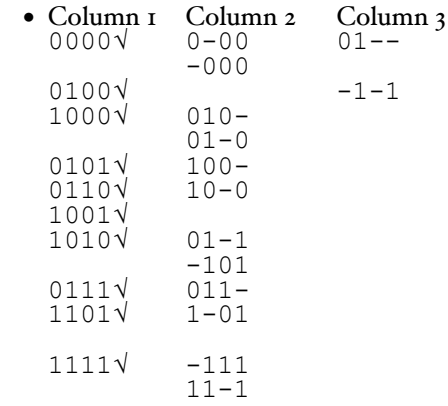

University of Washington, Comp. Sci. and Eng. CSE 370, Autumn, 2007, Lecture 10

# Step 4b (again)

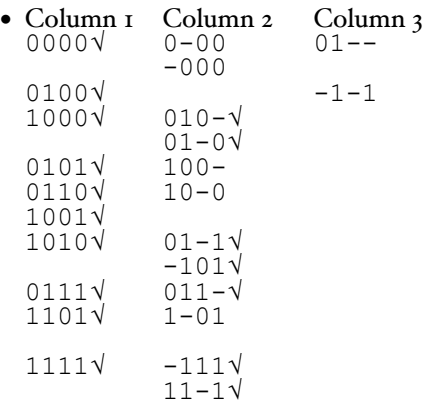

University of Washington, Comp. Sci. and Eng. 22 CSE 370, Autumn, 2007, Lecture 10

## Step 4c

• Place a \* next to and term in column 2 that cannot be combined with another term in column 2 to make a term in column 3

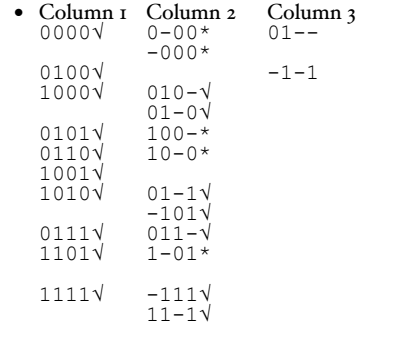

University of Washington, Comp. Sci. and Eng. 2007, External CSE 370, Autumn, 2007, Lecture 10

13

## Step 4a (again)

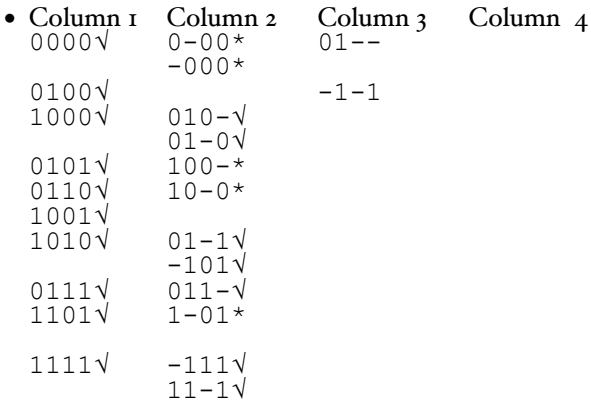

14

the control of the control of the control of the control of the control of the control of

## Step 4b (again)

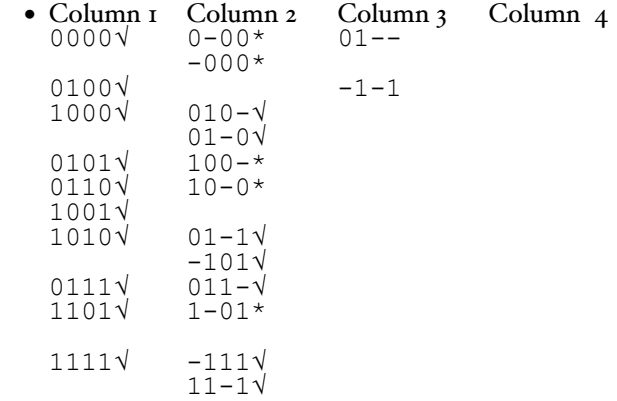

University of Washington, Comp. Sci. and Eng. CSE 370, Autumn, 2007, Lecture 10

## Step 4c (again)

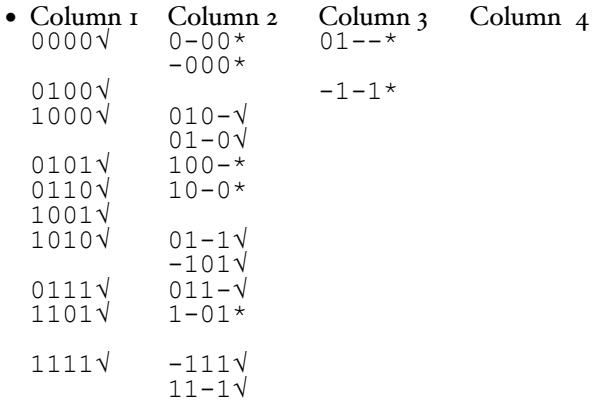

### Step 5

- List all of the \*-ed terms; these are the prime implicants
	- 0-00, -000, 100-, 10-0, 1-01, 01--, -1-1

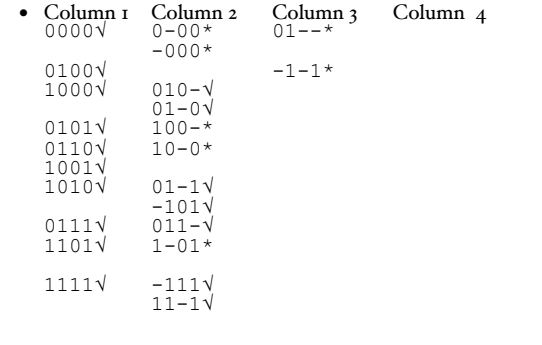

University of Washington, Comp. Sci. and Eng. The CSE 370, Autumn, 2007, Lecture 10

17

#### Step 6

• Build a prime implicant table, with the prime implicants along the left, the minterms (but not the don't cares) along the top, and an x in every cell where the prime implicant covers the minterm

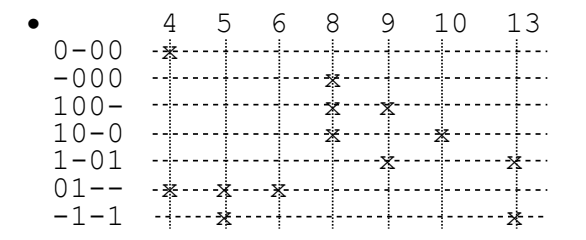

### Step 7a

• Find columns (minterms) that only have and x in one row (implicant); "include" these implicants in the function implementation

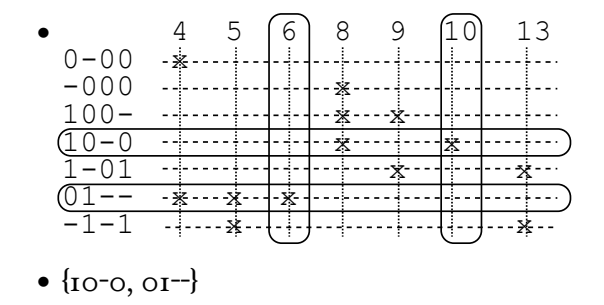

University of Washington, Comp. Sci. and Eng. [19] CSE 370, Autumn, 2007, Lecture 10

### Step 7b

19

• Remove the included implicants from the table, and any minterms that they cover

- 9 13 0-00 -000  $100 - \frac{1}{2}$  $1 - 01$   $\frac{1}{2} - \frac{1}{2}$  $-1-1$   $\cdots x$
- $\bullet$  {10-0, 01-}

### Step 8

- Heuristically include more implicants until all minterms are covered
- 9 13 0-00 -000  $100 - \frac{1}{2}$  $1 - 01$   $\frac{1}{2} - \frac{1}{2}$  $-1-1$   $\cdots x$
- $\bullet$  {10-0, 01--, 1-01}

University of Washington, Comp. Sci. and Eng. 21 CSE 370, Autumn, 2007, Lecture 10

## Step 9

21

• Translate included implicants into a minimized sum-of-products form

- $\bullet$  {10-0, 01--, 1-01}
- $\bullet$  F(A,B,C,D) = A¬B¬D + ¬AB + A¬CD

# Now You Try

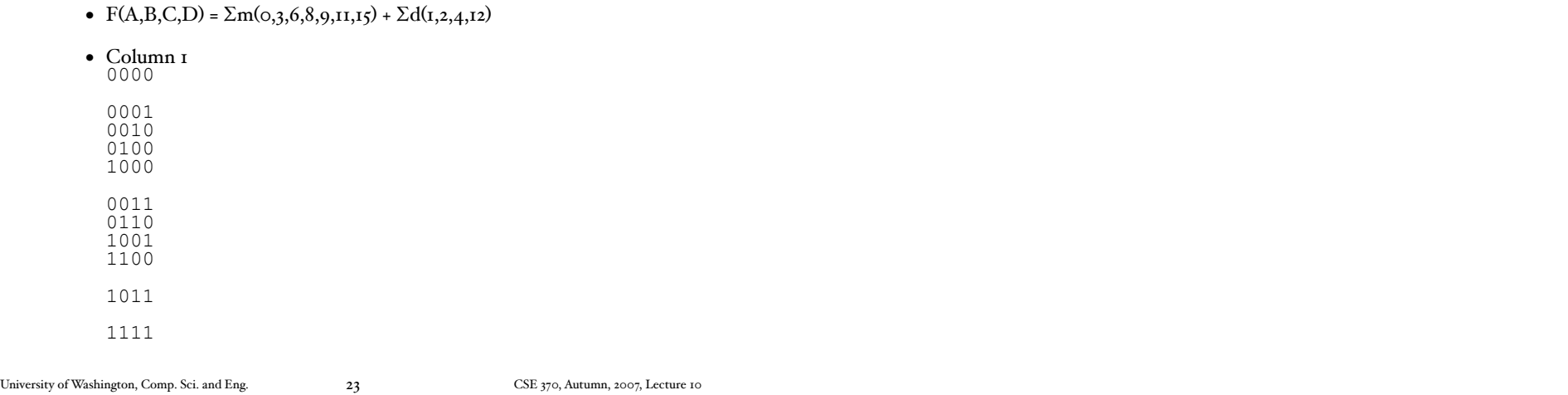

#### Thank You for Your Attention

- Finish lab 3; start reading lab 4
- Start looking at homework 4
- Continue reading the book